# **TR-064 Support – LANConfigSecurity**

*Supported by AVM* 

Author: AVM GmbH Date: 2014-05-26

#### urn:LANConfigSecurity-com:serviceId:LANConfigSecurity1

For details please refer the TR-064 document at http://www.broadband-forum.org/technical/download/TR-064.pdf.

## **1 History**

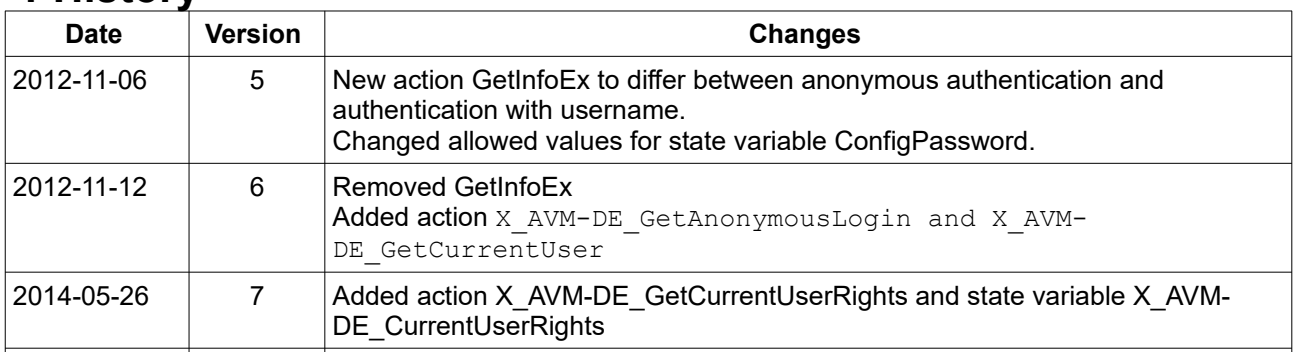

### **2 Action List**

This chapter contains the supported actions of the service LAN configuration security which are listed incl. arguments.

#### *2.1 GetInfo*

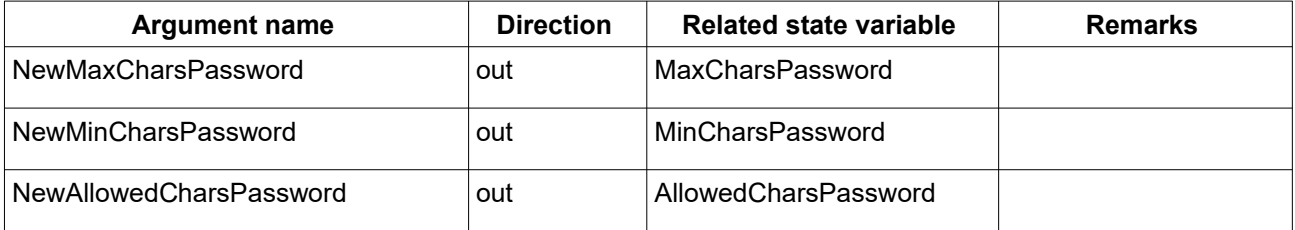

*Table 1: Argument list of action GetInfo* 

### *2.2 X\_AVM-DE\_GetAnonymousLogin*

This action can be invoked without authentication.

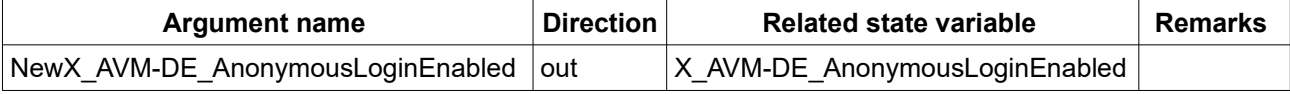

*Table 2: Argument list of action X\_AVM-DE\_GetAnonymousLogin* 

### *2.3 X\_AVM-DE\_GetCurrentUser*

The current username might be empty. If anonymous login is enabled, the client may use any

username for authentication instead of a configured one. Return list of configured rights of the current user, too.

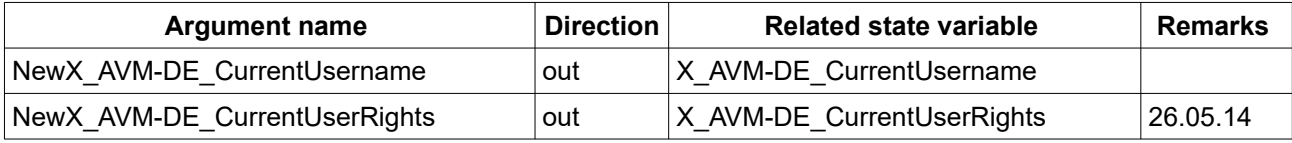

*Table 3: Argument list of action X\_AVM-DE\_GetCurrentUser* 

#### *2.4 SetConfigPassword*

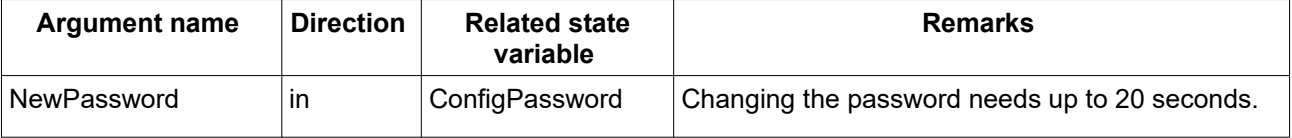

*Table 4: Argument list of action SetConfigPassword* 

### **3 Service States Table**

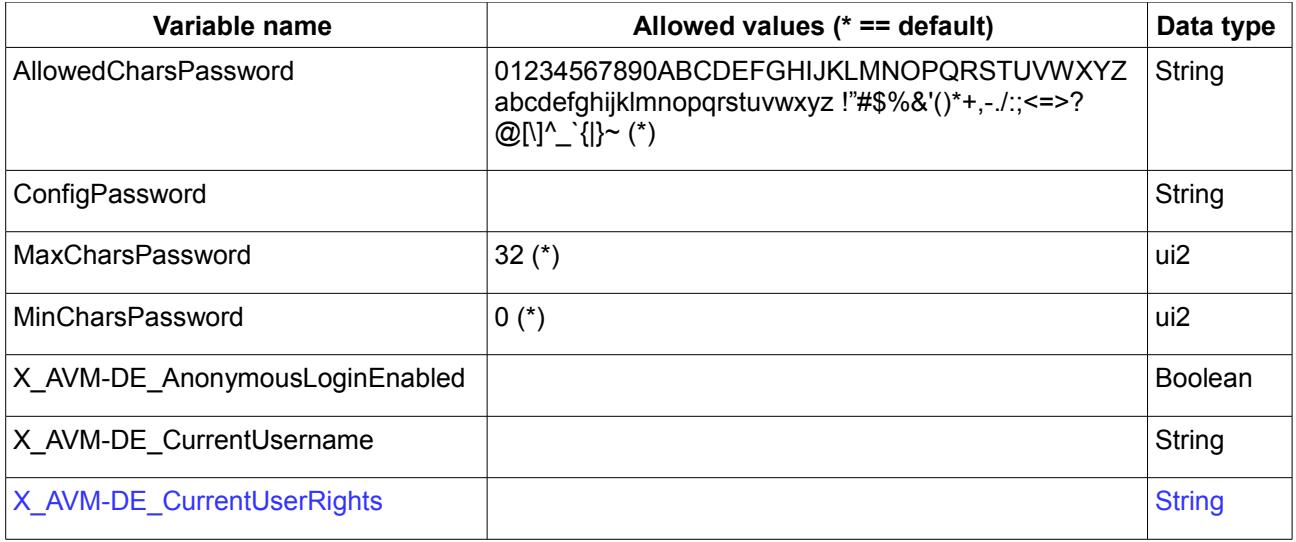

*Table 5: Variable list* 

### *3.1 X\_AVM-DE\_CurrentUserRights*

List of rights as XML string.

#### **Example**

```
<Rights>
    <Path>BoxAdmin</Path>
    <Access>none</Access>
    <Path>Phone</Path>
    <Access>readwrite</Access>
   <Path>Dial</Path>
    <Access>readwrite</Access>
  <Path>NAS</Path>
   <Access>readonly</Access>
   <Path>HomeAuto</Path>
    <Access>readwrite</Access>
</Rights>
```